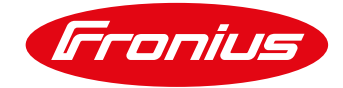

# SELECTIVA 2, 3, 8, 16KW FIRMWARE UPDATE 1.9.0.0

## INFORMAZIONI GENERALI

2kW e 3kW: Il Software-Update attuale dalla versione 1.8.1.0 alla 1.9.0.0 è disponibile per i seguenti dispositivi 8kW e 16kW: Il Software-Update attuale dalla versione 1.8.3.0 alla 1.9.0.0 è disponibile per i seguenti dispositivi

## TIPOLOGIE

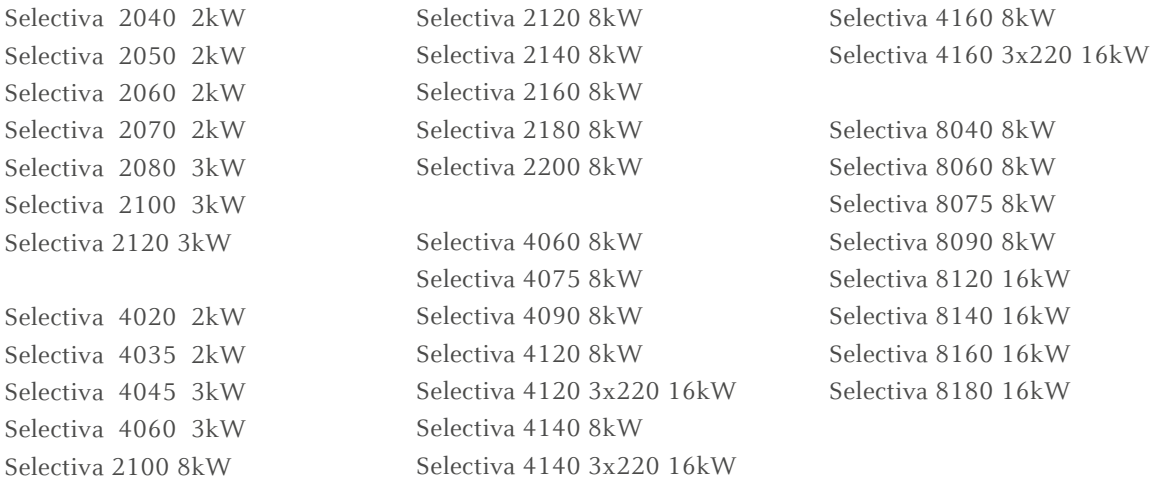

## AGGIORNAMENTI

#### **/ Thermal Runaway:**

 E' stato creato un errore (Codice 30) nel caso in cui la batteria raggiunga il Thermal Runaway durante la carica con processo di carica Ri. L'errore non viene mostrato a display, ma è visibile solo utilizzando l'I-SPoT Viewer.

## **/ Tempo di carica insufficiente:**

Se il tempo di carica impostato è di gran lunga inferiore al tempo di carica effettivamente richiesto dalla batteria, compare un codice di errore (Codice 39). È visibile sia dal display sia dall'I-SPoT Viewer. Le cause dell'errore sono molteplici come, ad esempio, una bassa potenza del caricatore in relazione alla batteria da caricare.

## **/ Controllo della connessione DC:**

Se la batteria viene ripetutamente scollegata dal caricatore durante la fase di carica, il caricatore genera un errore (Codice 17). La causa potrebbe essere data da perdite di rete o una connessione tra caricatore e batteria difettosa.

La segnalazione di errore può essere disabilitata se la batteria viene scollegata intenzionalmente dal caricatore. Per disabilitare la segnalazione di errore: "Impostazioni di carica" -> "Impostazioni" -> "Check DC Connection"

## **/ Espansione della carica di equalizzazione**

Nel menù "Carica di equalizzazione" ora è possibile settare la voce "Manual" in aggiunta a "ritardo" e "Giorno della settimana". La carica di equalizzazione manuale può essere abilitata sia durante la carica standard sia durante quella di mantenimento. Il pulsante con cui si attiva la funzione è indicato sul display. Tuttavia, può essere attivata solo se il caricatore non è stato impostato in modalità "Riconoscimento automatico della tensione". Anche la capacità della batteria deve essere settata.